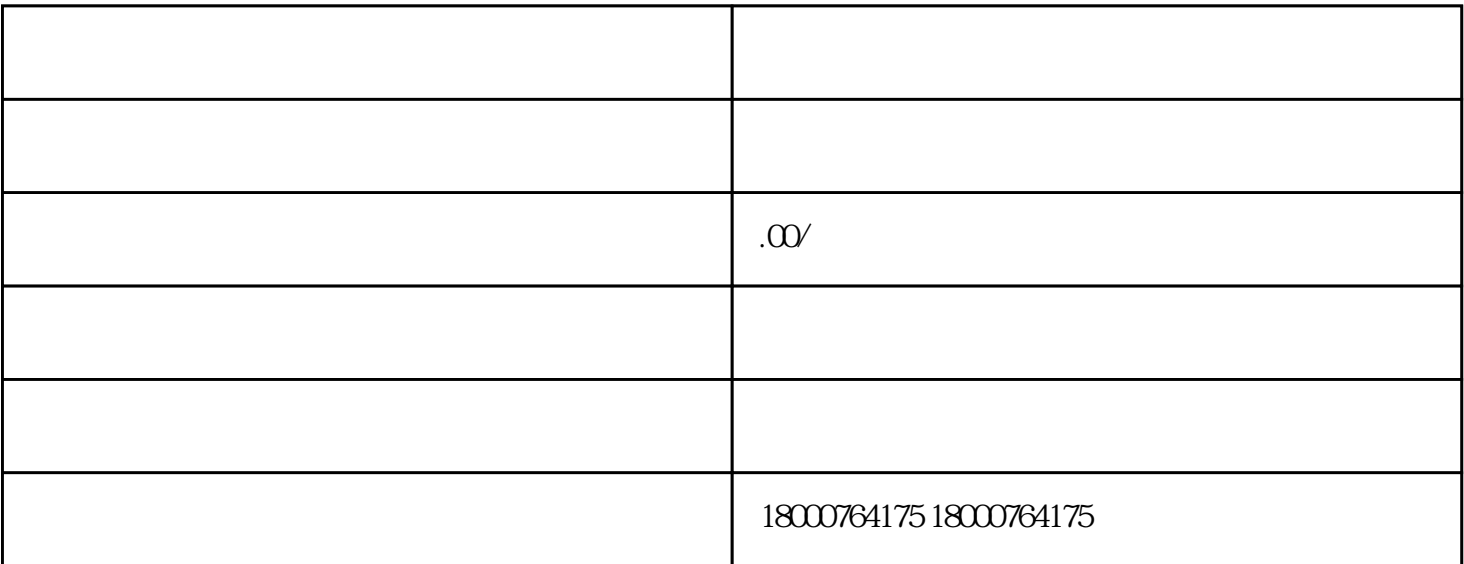

的品类。然而,当将产品放[在货架](https://www.zhihu.com/search?q=%E8%B4%A7%E6%9E%B6&search_source=Entity&hybrid_search_source=Entity&hybrid_search_extra=%7B%22sourceType%22%3A%22answer%22%2C%22sourceId%22%3A2671460919%7D)

**如何是一些人的人的人物,** 

 $1$ , and  $1$ , and  $\overline{1}$ , and  $\overline{1}$ 

开放茶叶类别的方法:

[天猫](https://www.zhihu.com/search?q=%E5%A4%A9%E7%8C%AB&search_source=Entity&hybrid_search_source=Entity&hybrid_search_extra=%7B%22sourceType%22%3A%22answer%22%2C%22sourceId%22%3A2671460919%7D),京东有店铺。